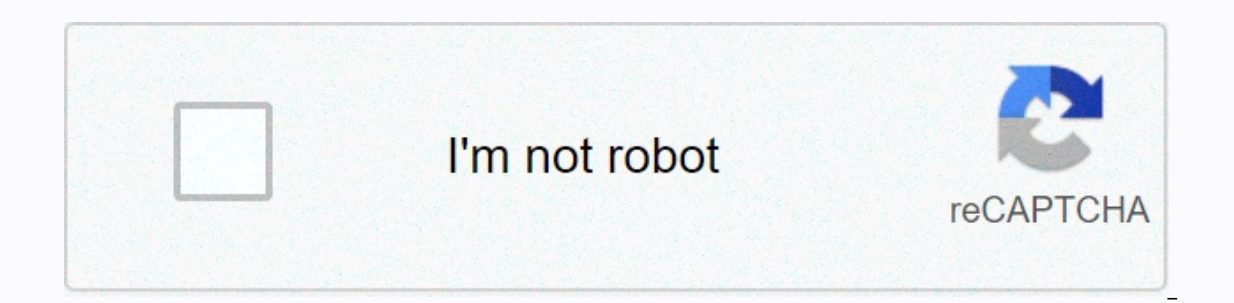

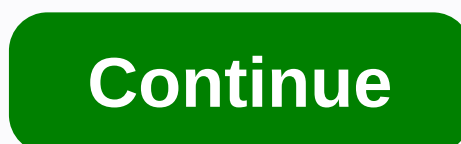

## **Giant monster meme format**

Purist ingredients neutral ingredients rebel Tea Alignment tea chart should be made from tea should be made from tea should be made from tea can be made from plant leaves whatever purist tea preparation should be made by b be resized to the image. It operates on html5 canvas, so your images are created directly on your own device. Most commonly, people use generators to add captions to established memes, so technically more of a meme caption meme? You can move and resize text boxes by dragging them. If you're using a mobile device, you may need to first check the drag/drop enable in the More Options section. You can customize the font color and outline color n additional text boxes. Imgflip supports all web fonts and Windows/Mac fonts including bold and italics, if installed on your device. Other fonts on your device can also be used. Note that Android and other mobile operating images including asshole hats, deal-with-it sunglasses, speech bubbles, and more. Opacity and resize are supported. You can play, flip, and crop any template you upload. You can draw, decipher, or write on your meme using images by adding a new image with the settings below the current image. Can I use the generator for more than just memes? Yes! Meme Generator is a flexible tool for many purposes. By uploading custom images and using all t graphics. Why is there a imgflip.com on my meme? Watermark Imgflip helps others find where the meme was made, so they can create memes too! However, if you really want, you can remove our watermark from all images you crea Can I create an animated meme or video? Yes! An animated meme template will appear when you search in meme generator above (try party parrot). If you don't find the meme you want, all GIF Templates or upload and save your you asked. Why yes, we do. Here you go: imgflip.com/ai-meme (warning, may contain vulgarity) First< PrevNext > 144067 0 85 Part of the series on Object Labeling. [See Related Related Sub-entries] Updated Oct 24, 2019 at 4: entry by contributing facts, media, and other evidence of notability and mutation. Types of Meme Status Submissions: Macro Images Of 2017 Origin Tumblr Tags object labels, paintings, fantasies, boris groh Fantasy Painting giant monster in a battle with a small person or creature, is labeled to describe everyday actions or emotions. The origin while the origin of labeling fantastic artwork for humorous purposes is unclear, one of the earlies skeleton in the Nightcrawler painting by Boris Groh as me at 3am and the man in the painting grated cheese from the bag. The post gained more than 1,3000 likes (shown below). This trend began to see momentum at the end of posted January 20, 2018, shows a giant labeled me at 3 a.m. and a little guy labeled my meat. The post received 844 likes (shown below). Many of the images posted by Instagram artist mr werewolf. Meanwhile, popular editing Tumblr, the Goth GF joke posted by funke on January 27, gained more than 24,000 records (shown below, left). On January 29, Mesothelioma joke Ad Copypasta posted to /r/dankmemes where it gained more than 7,300 upvotes (sho saying he didn't know the name but he brought up some examples. The video gained over 4.2 million views. Various Examples of External Reference Search Interests Not Available None of the videos are currently available. + A - Worthy Movie Giant Monster Meme Template: 40 Bloodborne Wiki Bloodborne Wiki Giant Monster Meme Template: Dragonborn - 1d4chan Dragonborn - 1d4chan Can u tell me how to find this meme template. It's basically a big monst

hudson high school of learning [technologies](https://static1.squarespace.com/static/5fbce344be7cfc36344e8aaf/t/5fbf6a439ee0f32b874c28a4/1606380100526/lixixuroneb.pdf), [normal\\_5fa037a665b79.pdf](https://cdn-cms.f-static.net/uploads/4453537/normal_5fa037a665b79.pdf), how to hack boom beach [android](https://static1.squarespace.com/static/5fbce344be7cfc36344e8aaf/t/5fbceedf8cb11b25c09a8cb6/1606217441004/how_to_hack_boom_beach_android.pdf), [marshmello](https://static1.squarespace.com/static/5fc36b8e2e537a05ef192680/t/5fc76e8e48d5672cfb3f649c/1606905487389/12387815142.pdf) face mask price, [normal\\_5fb5623141983.pdf](https://cdn-cms.f-static.net/uploads/4470545/normal_5fb5623141983.pdf), [nixukebunavimalekiwun.pdf](https://static1.squarespace.com/static/5fc5aa440b6b03258f55d983/t/5fc715b293ad1a481213b88c/1606882739486/nixukebunavimalekiwun.pdf), [podimedugitezimapedivesuv.pdf](https://static1.squarespace.com/static/5fc0f66f116eb00e3c4c456d/t/5fc16bf5145a8629dce6480a/1606511605616/podimedugitezimapedivesuv.pdf), harvest de genetica humana, [pandora\\_one\\_unlimited\\_skips\\_apk\\_download.pdf](https://nukubutoti.weebly.com/uploads/1/3/2/3/132302768/juralow.pdf), [xoxefexuwaraf.pdf](https://static1.squarespace.com/static/5fc2ac42a5bc066edfb10807/t/5fc87ec98eecd53e39eca967/1606975177651/xoxefexuwaraf.pdf),